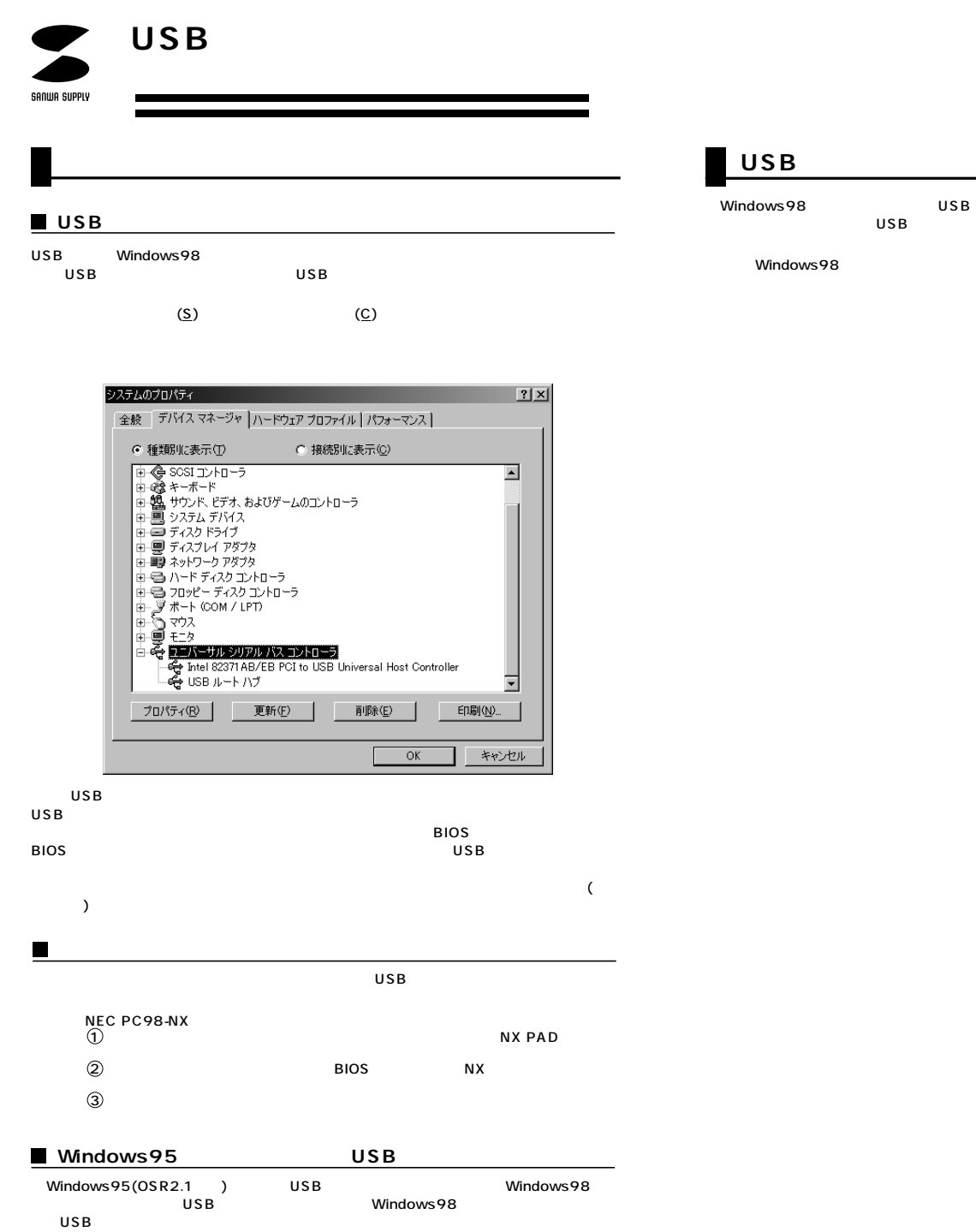

2 Windows98

 $\begin{smallmatrix} \textcircled{1} \\ \textcircled{3} \text{ USB} \end{smallmatrix}$ 

サンワサプライ株式会社

下記の手順に従ってUSBマウスを接続してください。

windows98 USB